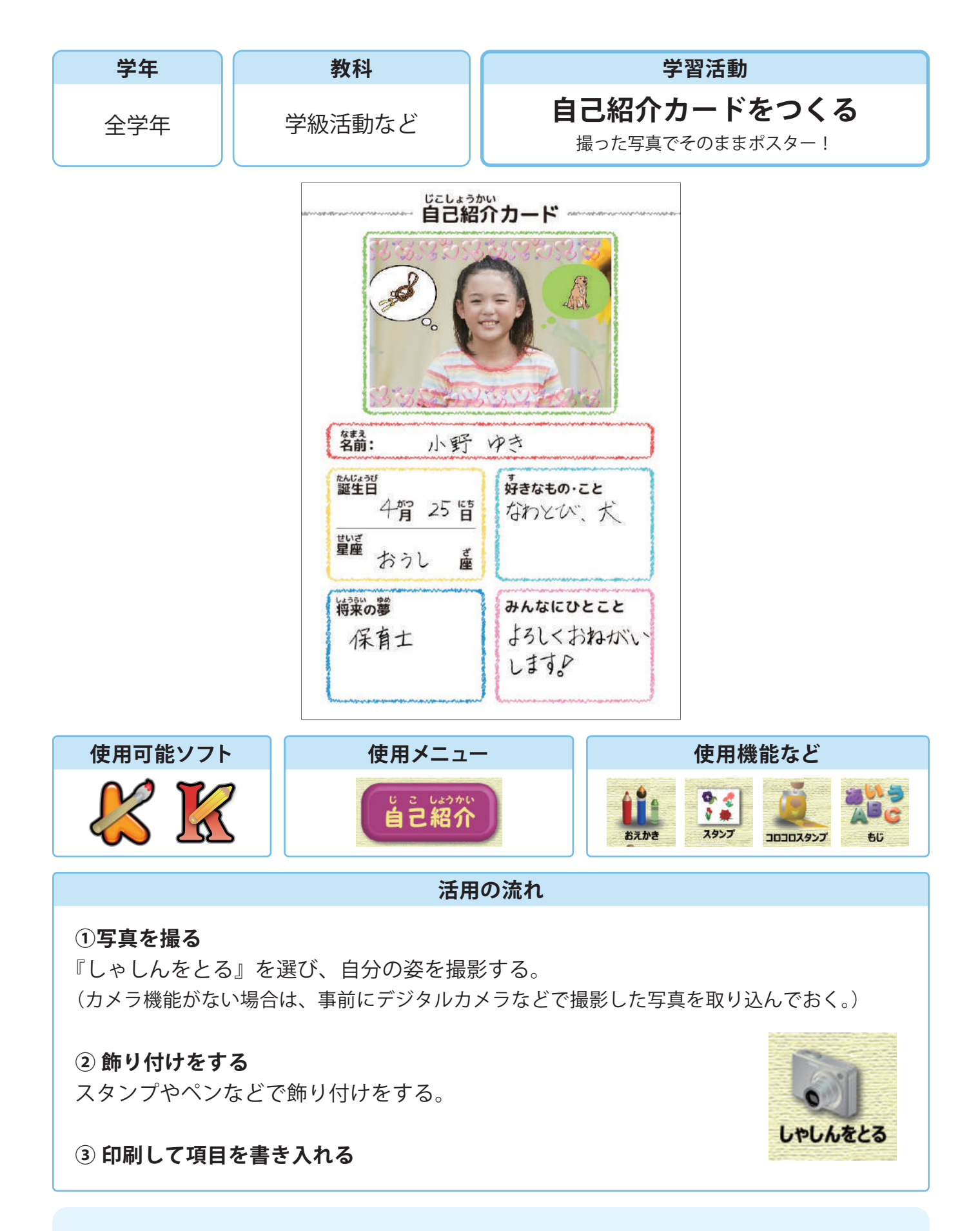

## **活用のメリット**

○カメラ機能のあるタブレットなどの場合、その場で撮影した写真をそのまま使うことができます。